# **AutoCAD Crack [Updated]**

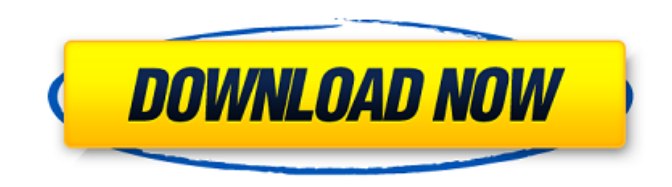

## **AutoCAD Crack Torrent (Activation Code) X64 (April-2022)**

Unlike most other commercial CAD programs, AutoCAD comes with a variety of drawing tools and features for creating engineering drawings and technical drawings. These tools include: a pen-based drawing tool; 2D and 3D drawing tools; a block-based modeling tool; and tools for converting 2D drawings to 3D. AutoCAD is often bundled with the Autodesk Architectural Desktop and Autodesk Revit. These applications are not standalone. Contents Autodesk AutoCAD Autodesk AutoCAD is a commercial CAD/Drafting software package with a variety of drawing tools and features. It has two ways of calculating dimensions: explicit, which requires the user to specify dimensions, and AutoCAD Measure, which can automatically calculate dimensions. A ribbon toolbar is located at the bottom of the screen, with tools for manipulating objects and choosing among different drawing views. Available drawing views include: Orthographic (O) 2D (or 2D Drawing View, which is a 2D drawing, or a 2D View), which uses the default drawing units of the CAD application, typically millimeters, as opposed to AutoCAD's default drawing units of feet, inches, or meters 3D (or 3D Drawing View, which is a 3D drawing, or a 3D View), which uses the default drawing units of the CAD application, typically millimeters, as opposed to AutoCAD's default drawing units of feet, inches, or meters Drafting, which allows users to select a layer, apply a line color and thickness, and specify the pattern for a line style Layers, which is used to organize drawings into layers, each with its own color, line pattern, and opacity Alignment, which is used to align drawings with one another. Sketch mode, which enables users to quickly create sketches. Block, which allows users to create custom blocks, tools, and properties Themes, which allow users to customize the look of the interface. Tools, which include the following: Tabs, which function as the navigation toolbars, as well as the main toolbar Drawing Tools, which include: 2D - Use this tool to draw any shape in a 2D view, and to draw lines and paths in 2D 3D - Use this tool to draw any shape in a 3D

#### **AutoCAD Keygen Full Version Free**

The current release version of AutoCAD Cracked 2022 Latest Version, AutoCAD Crack 2014, has an increased file size of. The price for this new edition has also increased to \$999, bringing the total price to \$2,499. AutoCAD Cracked 2022 Latest Version is used primarily for drafting, although a few functions such as dimensioning and labeling have been adapted to model-making in AutoCAD. The software is used in the design and documentation of industrial, commercial, and residential buildings, and can be used for electrical, plumbing, mechanical, and other professions. The first version of AutoCAD was released in 1987. It was written by Ray M. Brown, George P. Peters, and Tony Keltner. Subsequent versions of AutoCAD have been released in 1990, 1992, 1998, 2000, 2002, 2004, and 2006. In 1991, 3D drawing capabilities were added, along with the ability to import and export.dwg drawings. In 1992, the first.dwg file format was introduced. AutoCAD 2014 is an upgrade of AutoCAD 2006, available from 2013 onwards. AutoCAD can import from and export to AutoCAD DWG (drawing) format, AutoCAD XML (ADX) format, native AutoCAD native format, and proprietary files in the same format. Other popular formats for AutoCAD include PDF, 2D DWG (R12), 3D DWG (R14), IGES, and STEP. AutoCAD 2014 was the first major release to support R14 format, a rendering format. AutoCAD also offers a Microsoft Windows version, a Macintosh version, and a Linux version. AutoCAD has been used in a number of different industries, such as industrial design, engineering, architecture, and construction. Many people use AutoCAD to create or modify labels, including architects and builders. AutoCAD is the most popular CAD software for architecture, engineering, and construction. The license is priced based on the number of users in the organization, from as little as \$5,000 for a single user, up to \$225,000 for the full package of features. AutoCAD is used in all types of architectural design, from public buildings to interior space planning, and it is commonly used for both ca3bfb1094

### **AutoCAD**

To activate the license Open the downloaded file. Run the setup and activate it. NOTE: You will be asked to register the key . and place it under the C:\Program Files\Autodesk\Autocad (create it) 2. Install the latest version of Autodesk Autocad on the PC where you want the software to run from the CD. 3. Double-click the icon (located on the CD) called Autocad to launch the installer. 4. Follow the instructions on-screen to activate the software. 5. Restart the PC. 6. Now download the latest version of the product. 7. Run the autocad.exe setup from the location of the downloaded Autocad files. 8. Follow the instructions on-screen to register the product. 9. Restart the PC. When Autodesk Autocad loads, press Enter to start. Step 1: Home On the Home tab, click the New button and select the drawing type you want to start your drawing on. Step 2: Create a new drawing or open an existing drawing On the Drawings pane, click Open on the left to open an existing drawing, or click the  $+$  icon on the right to create a new drawing. The new drawing appears on the right of the drawing pane. Step 3: Your first 2D drawing On the right pane, click the plus icon at the top of the pane and drag it to the right to add a 2D drawing to your drawing. Your new drawing is on the right side of the drawing pane. Step 4: Creating 3D drawings On the right pane, click the  $+$  icon at the top of the pane to add a 3D drawing to your drawing. A 3D drawing appears on the right side of the pane. Step 5: Edit or close a drawing On the right pane, click a drawing to open it or right-click a drawing to close it. Your autocad drawing appears on the right pane. Step 6: Create a Section view In the Drawing pane, click the View tab. On the View tab, click the New View button, choose 3D Section, and click OK. The new Section view appears in the drawing. Step 7:

#### **What's New In AutoCAD?**

Add comments, annotations, and markup to drawings right in the modeling window. Markup Assist keeps your work focused and organized, highlighting your active part of the drawing and showing the overall layout. Marks are resolved quickly and accurately. Use the new HyperResolve function to efficiently re-draw your models. With Marks as Drawings, you can now create your own marks that are exported in your DWF, DXF, or DWG format. With Markup Assistant, you can now send and receive commands to other users using a web-based user interface. AutoCAD Professional: Multiview technology: A new drawing in one of the AutoCAD Professional modules lets you easily change views by simply clicking on the + or – buttons. The new Blocks tool allows you to quickly create standardized drawings and other designs to use as part of your own custom drawing processes. The Repository tool lets you easily access and share the latest version of any part of your drawing. Smart guide technology: Accurately place objects on a worksheet and add dimensions, rotation, and alignment. AutoCAD Renewal: Classic user interface: Get back to the basics. A new round-edged ribbon and contextual commands move you into a faster, easier working environment. Enhanced labeling and annotation tools: Display more information on your drawings, including placement, rotation, and visibility. Multi-view technology: Create a complete drawing that lets you choose from a variety of views. It's even easier to create a 3D model or blueprint and generate a Digital Elevation Model. Mobile apps: You can now design directly on your iPad or iPhone. Use your phone as a new set of eyes to quickly mark up your models. Text and dynamic output: Highlight text so you can view and edit it right in the modeling window. Preview text in a separate editing window, and then add your edits and export them to DWG, DWF, or DWT. Display and edit objects dynamically—right in the modeling window. Export dynamic objects to PDF, DXF, or DWF format. Export blocks to DXF or DWG format. New annotations include Show and Hide, Select and Hide, and Select All and Hide. Dynamic

#### **System Requirements For AutoCAD:**

Playing on Uplay will require a good connection to the Internet, at least 2 GHz of processor speed and 2 GB of RAM. There are online modes available in Steam version, which have to be switched off to play online in Steam version. Please note that not all the features of the game are available on Steam version. Minimum Hardware Requirements This game requires an Intel Core 2 Quad CPU @ 2.4 GHz NVIDIA GeForce 8600GTS 640 MB Video Card NVIDIA GeForce 6100 Series PCI-E Video Card 8 GB of RAM (

Related links:

<https://glemor.com/wp-content/uploads/2022/07/fynnlave.pdf> <https://hulpnaongeval.nl/wp-content/uploads/satgar.pdf> <https://omidsoltani.ir/264322/autocad-crack-activation-code-with-keygen-3264bit-latest.html> <http://shop.chatredanesh.ir/?p=77742> <https://marriagecermony.com/autocad-24-0-crack-april-2022/> [https://armslengthlegal.com/wp-content/uploads/2022/07/AutoCAD\\_\\_For\\_PC.pdf](https://armslengthlegal.com/wp-content/uploads/2022/07/AutoCAD__For_PC.pdf) [https://holytrinitybridgeport.org/advert/autocad-24-2-crack-activation-key-for-windows](https://holytrinitybridgeport.org/advert/autocad-24-2-crack-activation-key-for-windows-updated-2022/)[updated-2022/](https://holytrinitybridgeport.org/advert/autocad-24-2-crack-activation-key-for-windows-updated-2022/) <http://www.male-blog.com/2022/07/23/autocad-24-2-crack-free/> [http://nuihoney.com/wp](http://nuihoney.com/wp-content/uploads/2022/07/AutoCAD__Crack_Patch_With_Serial_Key_Free_Download_2022_New.pdf)[content/uploads/2022/07/AutoCAD\\_\\_Crack\\_Patch\\_With\\_Serial\\_Key\\_Free\\_Download\\_2022\\_New.pdf](http://nuihoney.com/wp-content/uploads/2022/07/AutoCAD__Crack_Patch_With_Serial_Key_Free_Download_2022_New.pdf) <https://www.casadanihotel.com/wp-content/uploads/2022/07/latebran.pdf> <http://feelingshy.com/autocad-crack-download-for-pc-2022-new/> [http://sourceofhealth.net/wp](http://sourceofhealth.net/wp-content/uploads/2022/07/AutoCAD_Crack___License_Code__Keygen_Download_X64_March2022.pdf)[content/uploads/2022/07/AutoCAD\\_Crack\\_\\_\\_License\\_Code\\_\\_Keygen\\_Download\\_X64\\_March2022.pdf](http://sourceofhealth.net/wp-content/uploads/2022/07/AutoCAD_Crack___License_Code__Keygen_Download_X64_March2022.pdf) <http://www.chandabags.com/wp-content/uploads/2022/07/AutoCAD-19.pdf> <https://cecj.be/autocad-24-2-crack-torrent-3264bit-latest-2022/> <https://arteshantalnails.com/wp-content/uploads/2022/07/andgard.pdf> <https://www.raven-guard.info/autocad-crack-with-full-keygen-free-download-for-pc/> <http://ticketguatemala.com/autocad-24-1-download/> <https://pabriklakbanprinting.com/autocad-24-0/> <https://ajkersebok.com/autocad-product-key-3264bit-2022/> <http://www.prokaivos.fi/wp-content/uploads/valbfal.pdf>